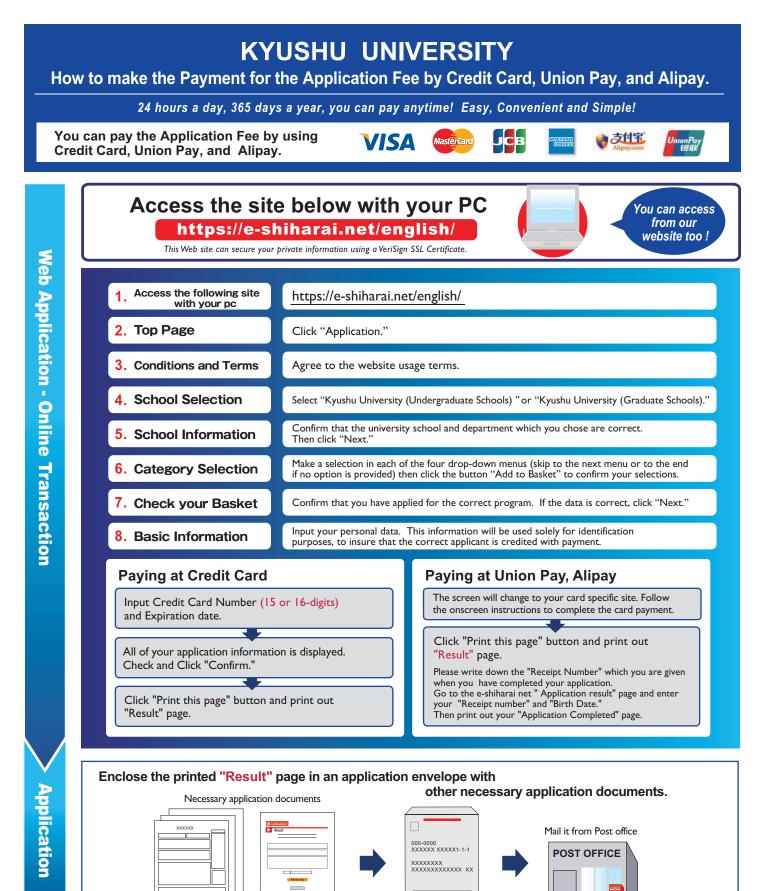

## [NOTICE/FAQ]

- •During payment periods and application periods mentioned in the application documents, you can make a payment anytime.
  - Please confirm from application documents and complete payment in time for the application period.
- •On the last date of the payment period, please finish card settlement procedure by 11:00pm Japan time.
- •Please note that refund is not possible once you have made a payment of Application fee.
- •A fee is added to Application fee. (Administrative fee : 473yen)
- It is possible to use a card which carries a name different from that of the applicant. However, please make sure that the information on the basic information page is the applicant's information.
- •If you did not print out "Result" page, you can check it later on Application Result page. Please enter "Receipt Number" and "Birth Date" to redisplay.
- •Please directly contact the credit card company if your card is not accepted.

For questions or problems not mentioned here, please contact :

E-Service Support Center Tel: +81-3-3267-6663 (24 hours everyday)